# STAR Data Production Workflow on HPC: Lessons Learned & Best Practice

Poat, M.D., Lauret, J., Porter J., & Balewski, J.

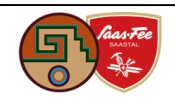

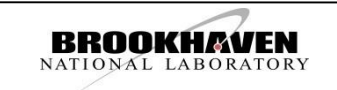

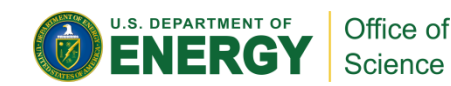

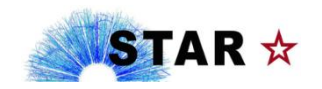

1

### **Outline**

- Introduction / Motivation
- STAR Software in Docker/Shifter
- ▶ CVMFS & Squid + Testing Online
- STAR Data Production Workflow
- ▶ CVMFS On Cori
- ▶ Best Practices

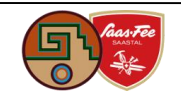

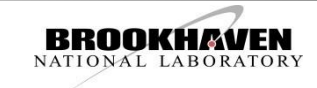

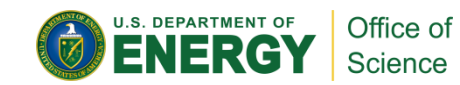

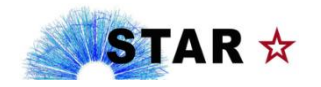

### Introduction/Motivation

- The STAR experiment at RHIC has been running its data production on PDSF for ~20 years
	- ▶ PDSF is EOL and is being retired April 2019 This precipitated a migration plan to NERSC/Cori
	- ▶ Started with a container for STAR Software including all dependencies & libraries + central DB service
	- ▶ Outcome: 25,600 cores use "emergency" production for conference, event parallelization. Presented ! CHEP 2016 "**STAR Data Reconstruction at NERSC/Cori, an adaptable Docker container approach for HPC,** M. Mustafa *et al* 2017 *J. Phys.: Conf. Ser.* **898** 082023
	- ▶ Multiple change of Cori resources need a more agile approach
- Use of CVMFS to distribute software & libraries
	- Single point for maintenance i.e. can serve local and remote (Cori) needs
- **This talk Best practices for STAR running on Cori** 
	- Maintainability
	- Scalability w/ CVMFS, how-to

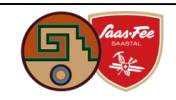

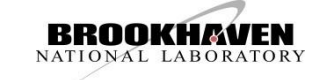

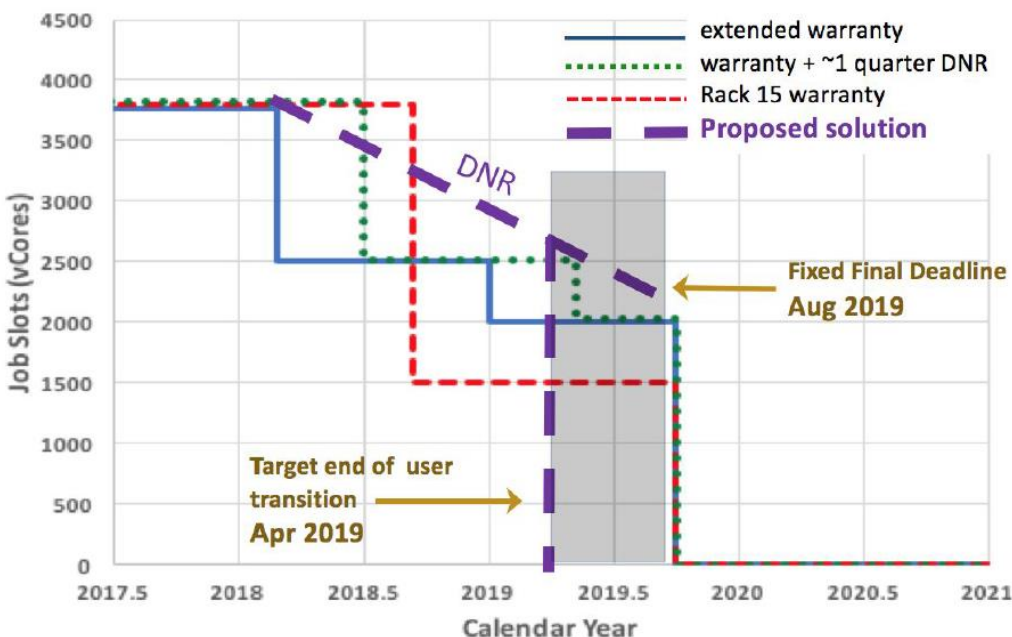

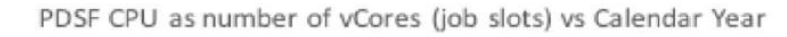

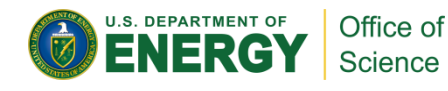

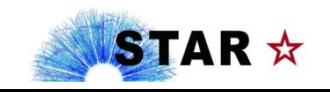

# STAR Software in Docker

- STAR Docker container is built using 'Docker import' method
	- ▶ Create temp directory and copy needed files + install ALL rpm into temp directory -> tar into docker import
- Initial Docker containers were SL7 + rpm + STAR SW + STAR Libraries
	- $\blacktriangleright$  SL7 + RPM (650 MB)
	- $\triangleright$  SL7 + RPM + STAR SW (3 GB)
	- $\triangleright$  SL7 + RPM + STAR SW + 1 STAR Library (4 GB)
- Pros: All Software and libraries packed in 1 container
- Cons: Maintainability cumbersome adding new libraries, updates, and packages means creating a new container
	- (make changes to container, deploy new container to hub, pull down to shifter = time investment)

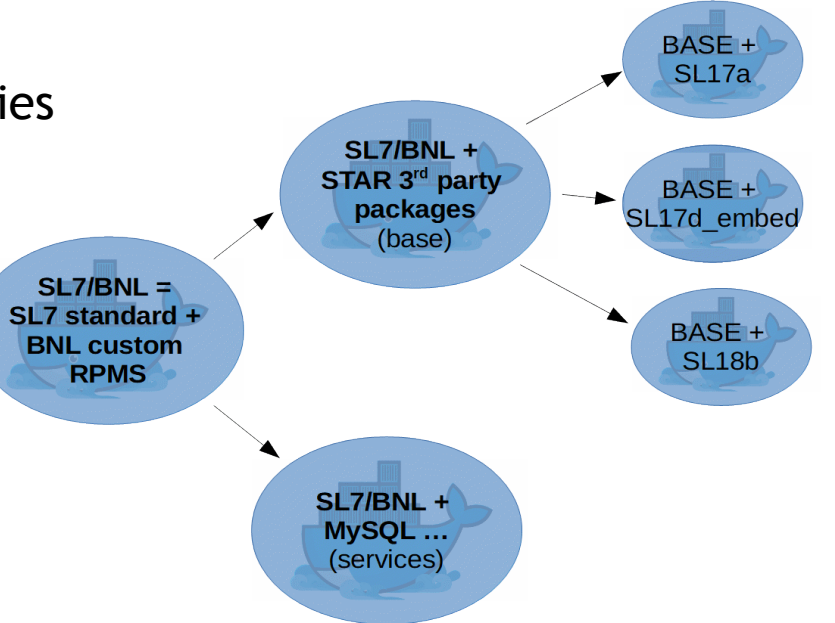

*Container Maintenance Tree*

 Decision (standard practice): use CVMFS for all Experiment stack related software, only base OS components are in the Docker container

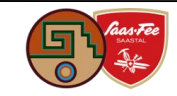

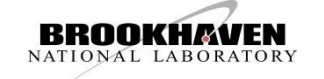

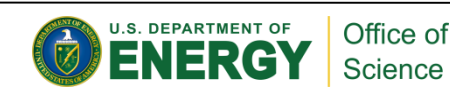

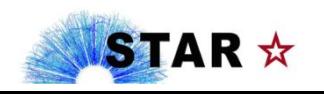

# CVMFS & Squid

- CERN VM File System (CVMFS) provides a read-only scalable, reliable and low-maintenance software distribution service
	- CVMFS requires tiered "Stratum" servers for reading/writing data. STAR requested BNL's Facility to deploy Stratum 0/1 CVMFS servers
	- Client side needs CVMFS rpm + configuration requires multiple public keys (BNL & star.sdcc key) and config. Files (CVMFS mounts using the Fuse module, can be mounted with AutoFS)
- A Squid Proxy was deployed to support our 240 slot Online Compute Farm
	- Multiple Squid proxies recommended, we deployed only one for our small farm (for now) -> Used to reduce load on Stratum servers
	- Proxy node configured **to bridge network zones** i.e. "online" and "offline" are separated into zones. This ensures fast IO to CVMFS clients.
- Caching
	- Squid Proxy has 25 GB cache (cache\_dir ufs /var/spool/squid 25000 16 256)

25 GB -> Enough space to avoid churn even with many more libraries and packages added

- Clients have 25 GB of cache stored on local disk
- Cache data is sustained on client disk after 1 read event
- Base Software Stack and set of libraries installed in /cvmfs/star.sdcc.bnl.gov

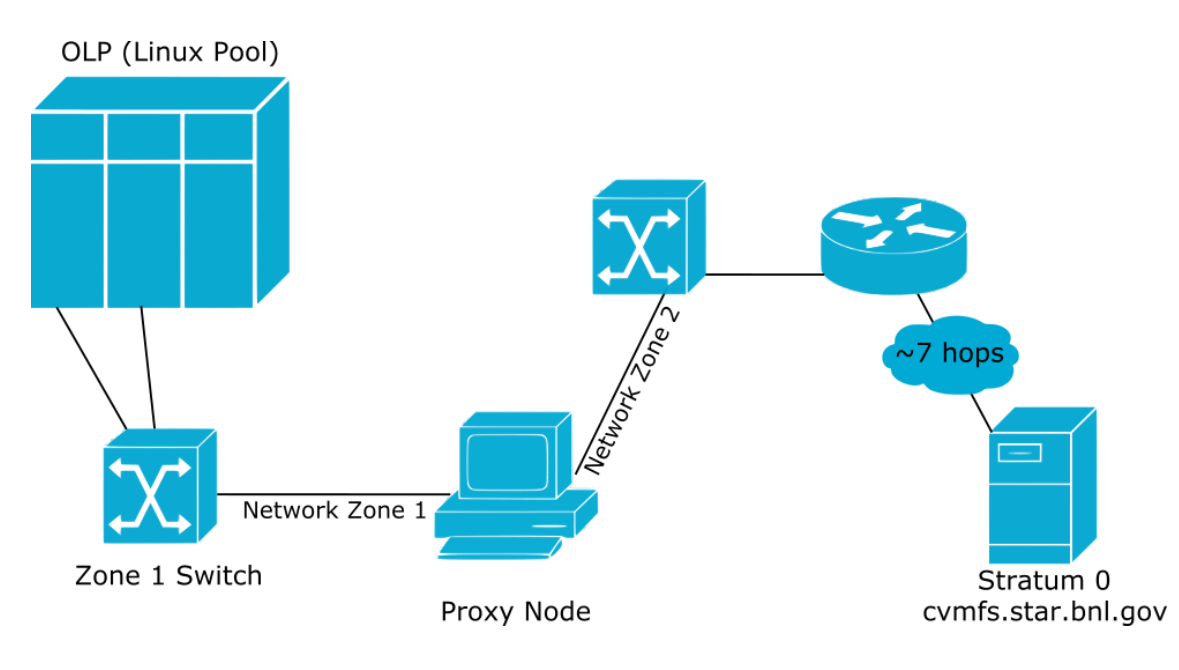

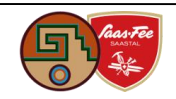

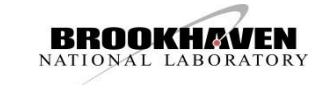

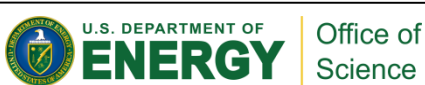

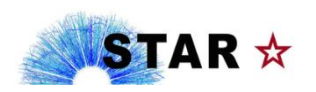

5

## CVMFS Test Online

- Allocated 100 slots
- Cleared Squid Proxy and CVMFS Client caches
- Data production manager submitted jobs reading STAR software from CVMFS
- As jobs ramp up, cache fills on both CVMFS clients and Squid Proxy
- Squid proxy obtains IO from stratum 1 servers
- After all clients read software files, cache is kept on disk and no longer read from proxy <~1 GB stored
- After 1.33 hours (15:40) Squid Proxy and all CVMFS clients have Software cached, clients will read from local copy where "Squid" and "CVMFS Client" curves shows flat.
- $\triangleright$  Test #1: run online jobs via CVMFS showed squid proxy pulling from Stratum 1, serves all data to clients once i.e. everything is cached – but jobs do not start at the same time in this setup (a major difference with our HPC use)

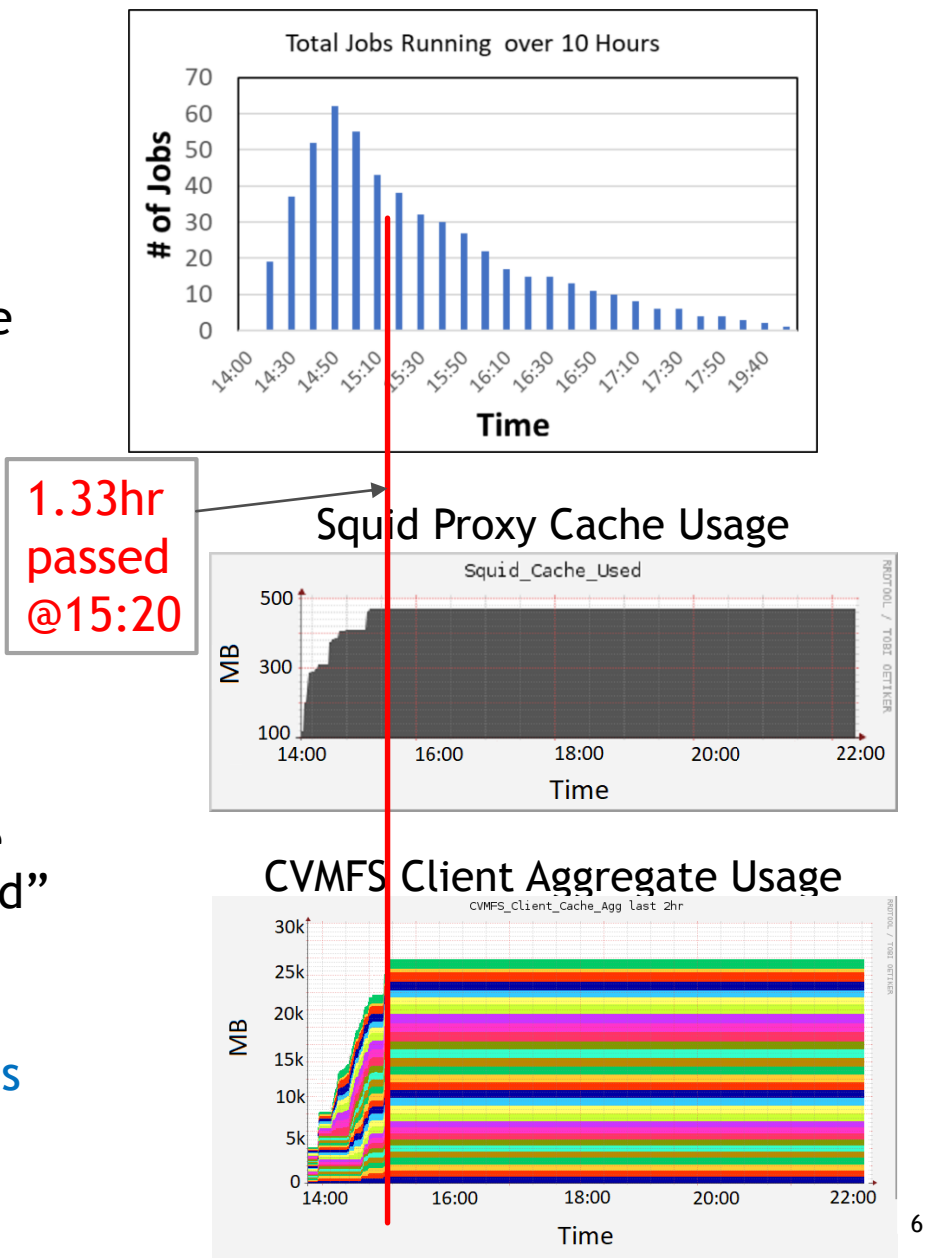

Total Jobs Running per 10 min chunks

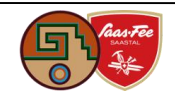

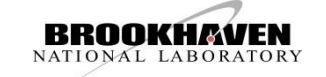

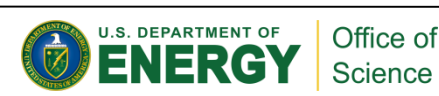

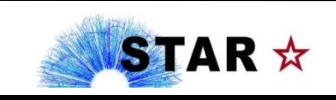

# Cori – NERSC Cray XC-40 Supercomputer

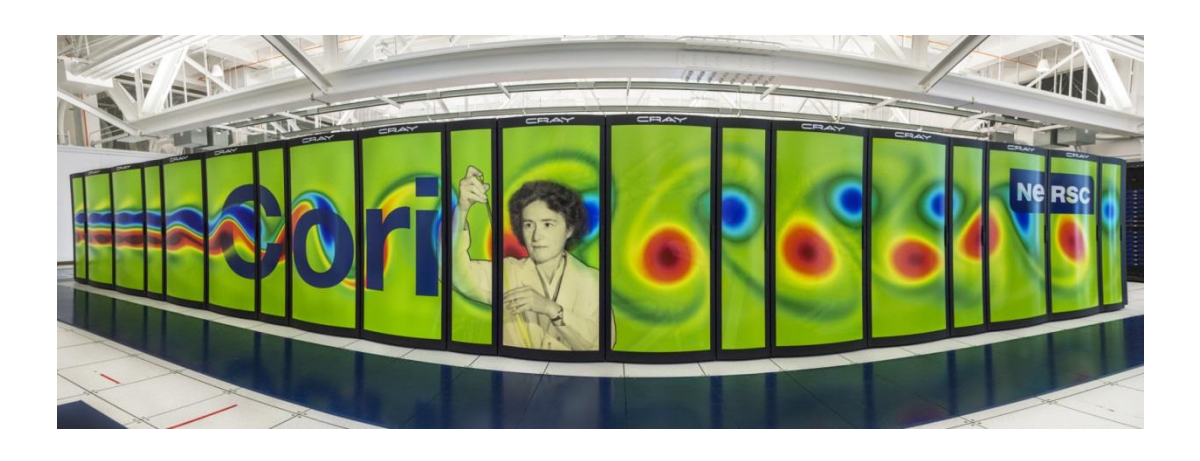

- 20 TB \$SCRATCH/user (Luster FS)
- 2,004 Xeon "Haswell" nodes
	- ▶ 32 Cores (64 vCores)
	- $\triangleright$  120 GB RAM ( $\sim$  1.8 GB / vcore, plenty for STAR)
- ▶ 9300 Xeon Phi "Knights Landing" nodes (KNL)
	- ▶ 68 Cores (272 vCores)
	- $\triangleright$  96 GB RAM (0.35 GB / vcore or 1.4 GB / core)

- Fuse restriction on Cori = cannot have CVMFS directly
- DVS (**Cray** [Data Virtualization Service](https://pubs.cray.com/content/S-0005/CLE 6.0.UP05/xctm-series-dvs-administration-guide/introduction-to-dvs)) system does I/O Forwarding and data caching
- Cori has 32 DVS Servers, 4 dedicated to CVMFS

Very different core/memory configs, DVS layers, … Best approach: scale up  $\#$  of tasks, look at  $\#$  of events or files produced per unit of time as the criteria for reaching optimal throughput

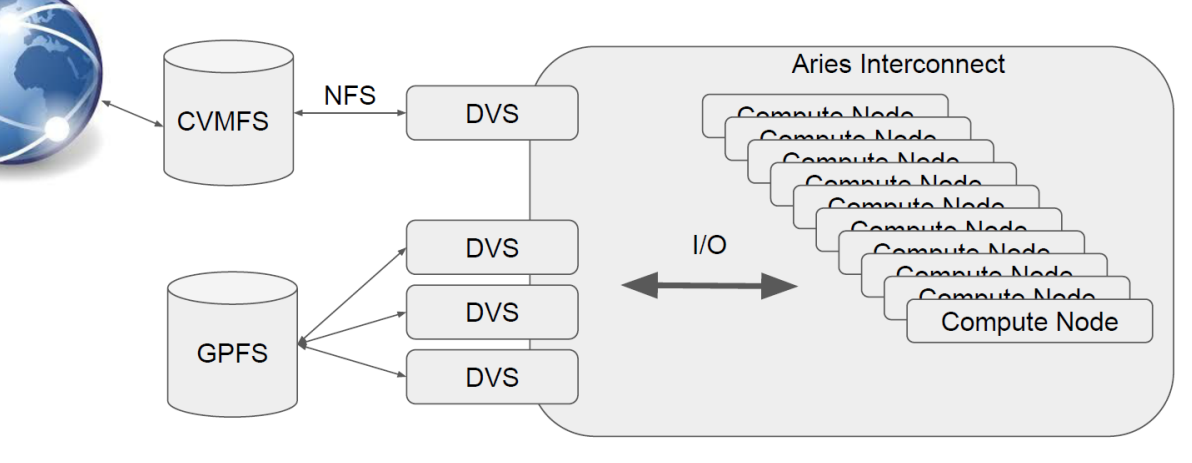

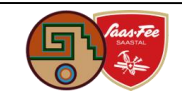

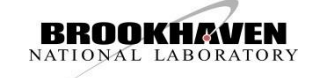

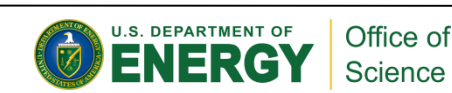

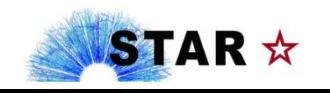

#### STAR Workflow on Cori

- **Batch submission starts on interactive node all tasks** could start at the same time
- batchBigStar.slr fires "MySQL" shifter container, verifies service starts, then runs STAR's task steering script r4s.csh, one per batch node
	- ▶ 1 DB server per 5 nodes we did not want to test MySQL service scalability (would be OK up to 1 for 10 -15)
	- Sleep intervals between each DB copy to spread load (do NOT want the DB to be hit by jobs at the same time)
- r4s.csh script
	- Source the STAR and code version environment once. A random delay is inserted before the sourcing - avoids sourcing from all tasks at the same time (remember! Scale are 50 to 100k tasks)
	- ▶ Our script runs multiple "tasks" we used 60 tasks per node as "sweet spot" – again, small delay inserted
- We used 1 input file per node
	- each task processes part of the input file (event parallelization)
	- Best processing model run over files until time allocation expires
- All output written to Luster \$SCRATCH

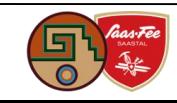

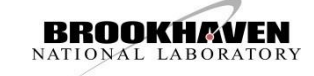

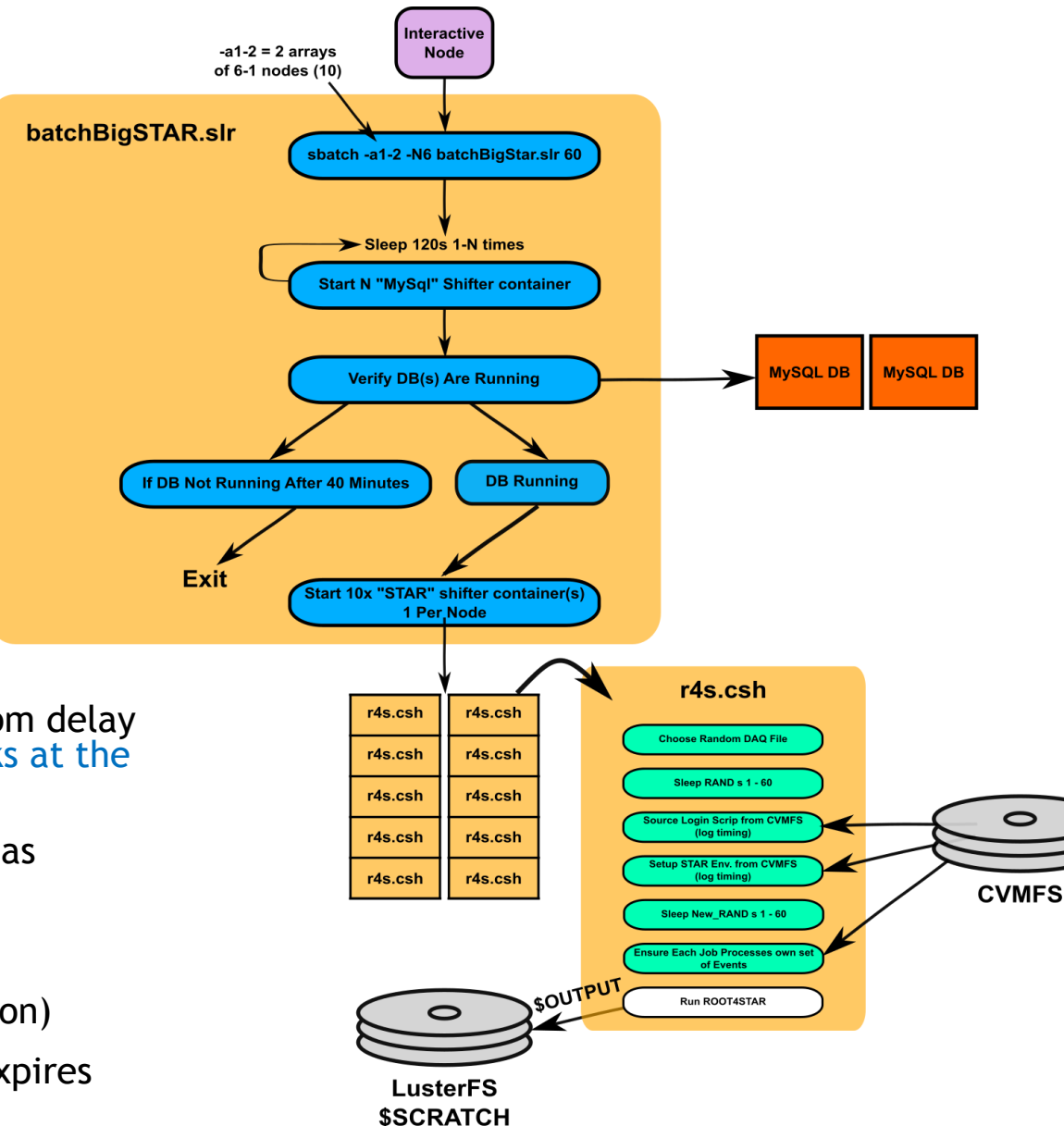

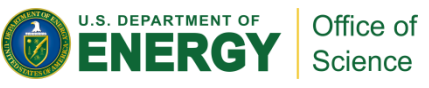

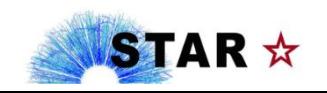

### STAR Event Rate Vs. Task Density (Haswell)

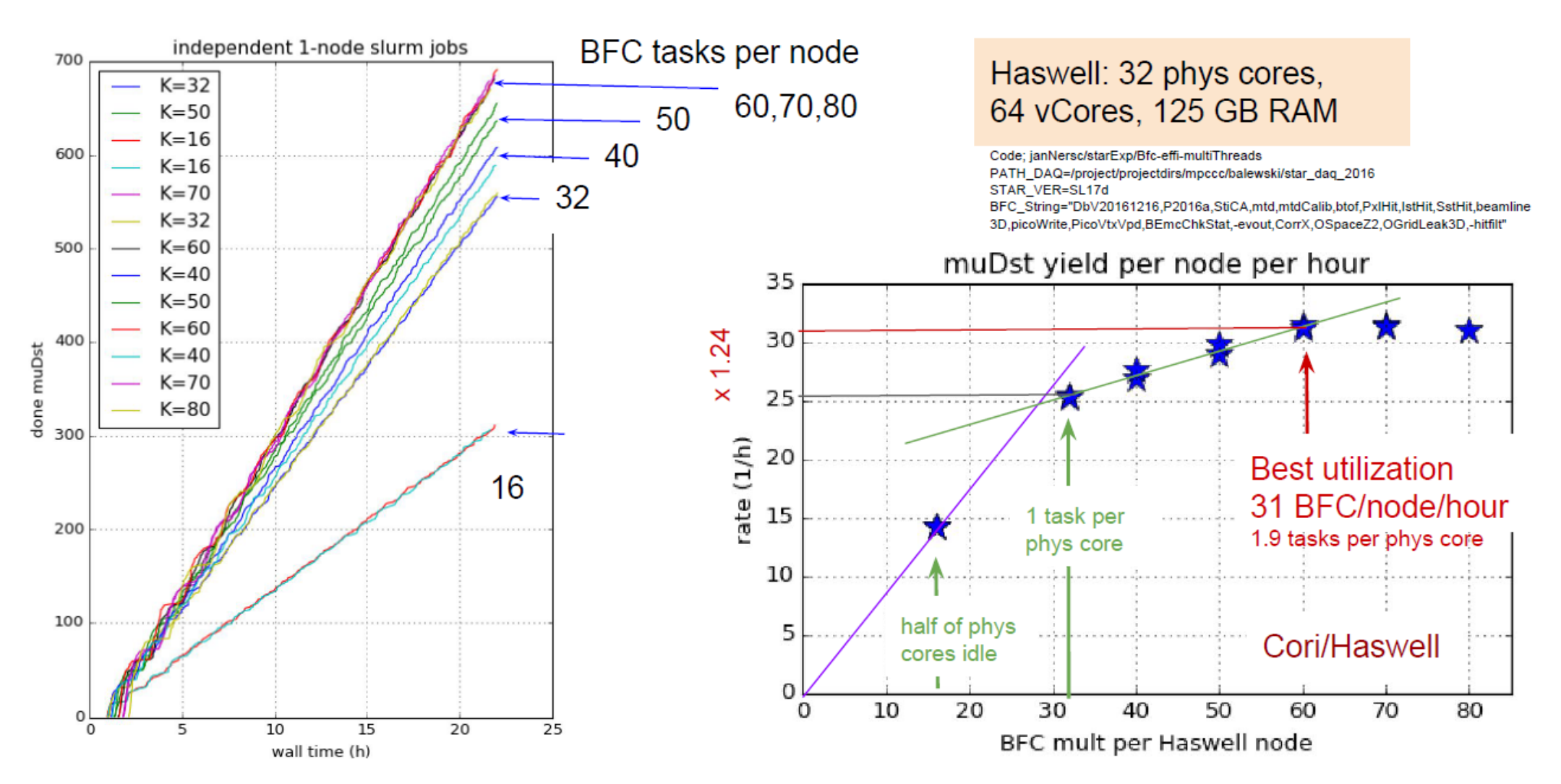

Balewski, J., Porter, J., Rath, G., Lee, R., Quan, T. (2018) PDSF – Status & Migration to Cori *HEPiX Fall 2018, Barcelona*

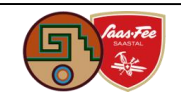

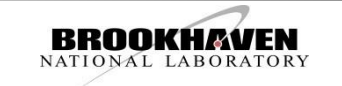

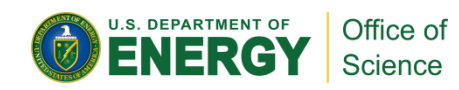

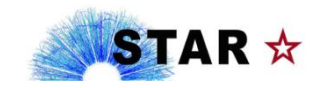

# Testing CVMFS usage @ Cori/KNL

#### **Reservation**

- **1 (50 KNL node) `-** Small steps testing at first …
- **2 (300 KNL node) -** 2400, 9000, 14400 jobs batches submitted

#### **How does it look like in terms of throughput maximization?**

- Looked at average of events per min per "task"
	- Drops by ~10-12% at first but we still gain in "events / min / node"
- Curve remains flat afterward up to our max @15,000 tasks on 240 nodes

#### **Goal was to see how CVMFS scales over NFS at Cori when serving STAR Software**

- Workflow is: (a) load STAR environment / login script (b) setup env for a given version of the library (c) run tasks
- Logged timing to source login script (a) & setup STAR environment (b) both loaded from CVMFS
- Curve stays flat as the # of nodes increase
	- At large umber of tasks, error bar gets big there is an IO pile-up but acceptable
	- Within our expected scalability range in terms of tasks / nodes, CVMFS setup at NERSC scales well!

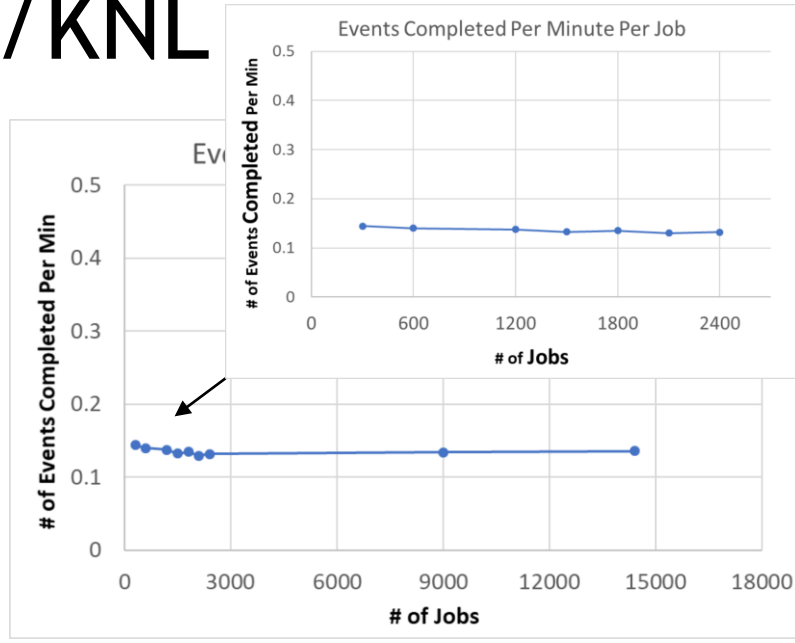

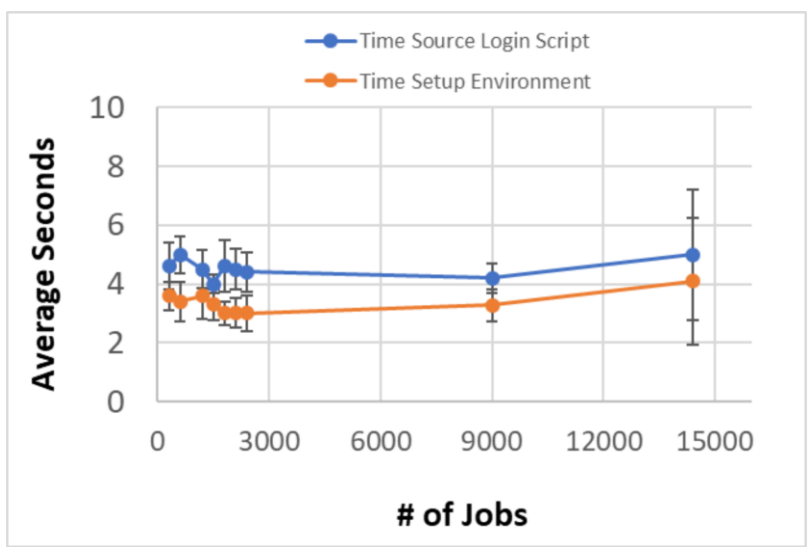

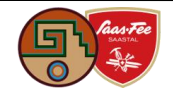

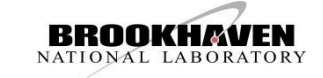

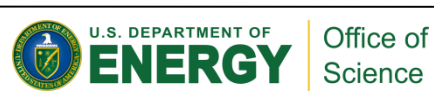

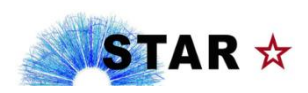

# Observations & Recommendations, …

 **Installing the full STAR Software inside Docker containers is self-sufficient but not a practical solution.** 

Use of CVMFS for software provisioning lowers the bar of maintenance (only one container per OS).

- **Testing CVMFS scalability needs to be thought out**
	- For running on resources you control (like our online cluster), know your software stack size well make sure you have sufficient cache (plan for the future) - in our cases,  $3\overline{6}B$  (< 1 GB of binary) -> 25 GB cache
	- Local batch setup would start jobs one by one as slots appear over a large period of time (there is a natural spread) – Once loaded, the same tasks or jobs would re-use what is in cache (as intended)
	- ▶ On Cori, with advanced reservations, the situation is NOT comparable to a standard batch setup: Several 10k jobs may start simultaneously – introducing a flexible random delay is needed before each step – this spreads the load and avoids clogs
		- ► Layers such as DVS caches data, NOT MetaData avoid MD lookups (ls -l, find, ...) those will force a hit back CVMFS servers
- **Consider your workflow as a three step process: (a) load the experimental environment (b) setup the "version" of the code to be run (c) run a task [or job]**
	- Everything needs to be scripted, timed, and printed to the screen to troubleshoot it will help evaluating scalability as you go from 1, x10, x100, x1000, x10k, x100k in number of tasks
- **Find the optimal number of tasks to be run**
	- Each HPC system has its own core/memory setup you need to find an optimal number of tasks per node. Study it (more than a simple memory/core issue). Evaluate (if you need a DB), your many tasks per DB is sustainable – plan accordingly and create task dependencies 11

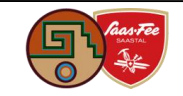

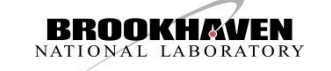

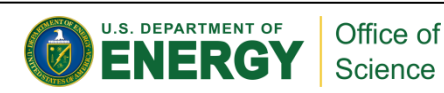

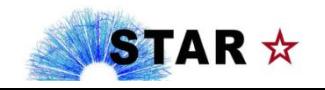

### Conclusion

- We followed all the steps shown …
	- With delays randomly spread over 60 seconds for loading the environment (and starting tasks), our tests showed jobs scaled well up to 15k jobs
	- Timing for loading the environment was rather flat (wide spread at higher values may indicate delays due to environment loading concurrency)
	- Our job throughput remained stable over the full range
- ▶ In practice, what was found in STAR was also used for "A" nother experiment
- ▶ We had run before (fully loaded Container) @ 26k cores (we have run real-data reconstruction before we are also running "embedding" now)
- Our next steps
	- $\triangleright$  Resume processing at full scale with our current approach!
	- More studies needed to find the best workflow for maximal use of time allocation ("convoy" model)
	- Possibly evaluate commonalities across experiments (a 3 stages workflow could be generalized)
	- More advanced: Find ways to auto-tune the number of tasks per node??

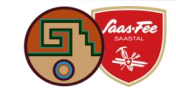

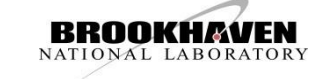

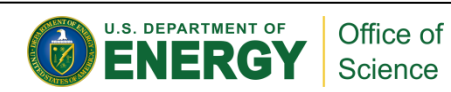

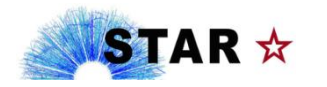